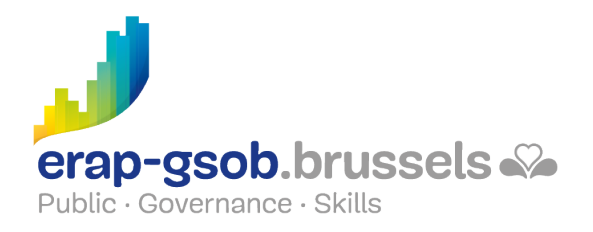

### INITIATION A L ENVIRONNEMENT WINDOWS

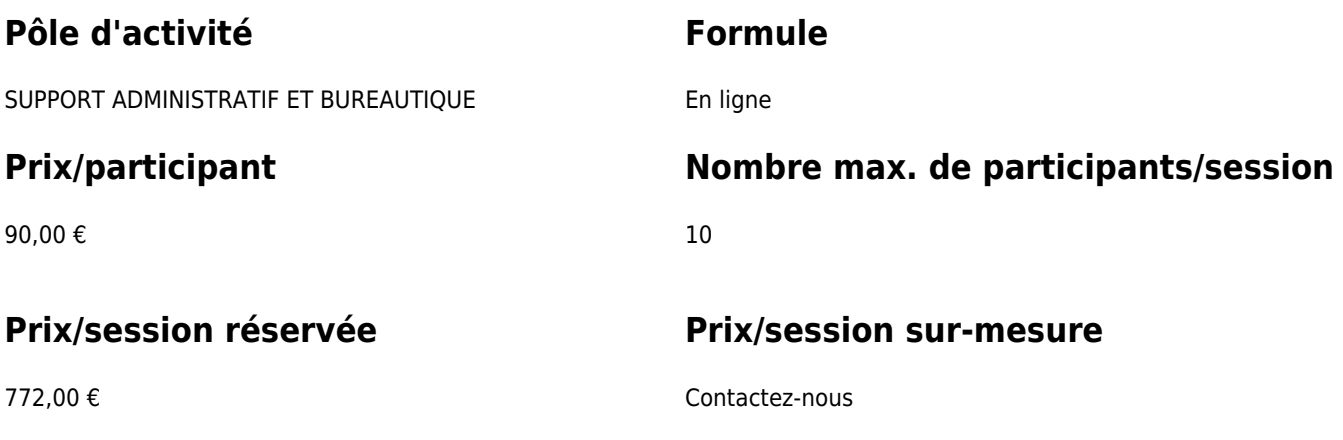

# **Durée de la formation**

2 demi-jours (8h30-12h30)

#### **Personne de contact**

Patrick GILET Gestionnaire de dossiers clients - Gestionnaire IT

pgilet@erap-gsob.brussels

## **Détail de la formation**

#### **Objectifs**

L'objectif de la formation est d'initier les participants à l'utilisation de l'ordinateur et de les introduire à l'environnement Windows 10 (et versions ultérieures). Ces éléments constituent le socle de connaissances et de compétences de base pour une utilisation efficace de l'ordinateur dans le cadre professionnel.

#### **Public cible**

La formation est accessible aux agents en fonction au sein des administrations communales, des CPAS, des zones de police, et des organismes régionaux et para-régionaux bruxellois.

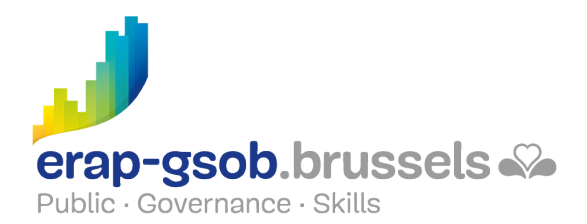

#### **Méthodes pédagogiques**

- Des apports théoriques
- Des exercices concrets et diversifiés, adaptés au niveau et aux besoins des participants
- Des mises en situation
- Des applications concrètes inspirées de la réalité de terrain
- Des exercices portant sur une fonctionnalité précise du logiciel et des exercices globaux
- Des espaces de questions-réponses
- La distribution d'un support didactique complet

#### **Contenu**

- Windows, les notions de base : comment se présente Windows, maîtriser la souris, le bureau, le menu démarrer, le répertoire utilisateur, le poste de travail et la barre des tâches, le menu contextuel
- Comprendre l'organisation du système : différence entre un fichier et un dossier, le logiciel, l'arborescence
- Se servir de l'explorateur Windows : ouvrir une fenêtre, réduire ou agrandir une fenêtre, déplacer une fenêtre, quitter un programme récalcitrant
- Gestion du wifi
- Gestion des périphériques
- Travailler avec un logiciel : ouvrir un logiciel, épingler un logiciel à la barre d'état, quitter le logiciel
- Exploiter les fichiers et dossiers : créer des fichiers, les enregistrer, les épingler, les organiser, les renommer, les déplacer ou dupliquer
- Gestion d'un document : la base
- Utiliser les logiciels courants sur Windows : calculatrice, capture d'écran, lecteur Windows Media, messagerie et navigateur internet
- Connaître les fonctions utiles sous Windows : faire une recherche, créer des raccourcis, utiliser une clé USB, utiliser un gestionnaire de tâches, compresser un fichier
- Utiliser la messagerie : qu'est-ce qu'une adresse électronique, présentation d'une messagerie, écrire un mail, lire un message, répondre à un mail, supprimer un mail, classer ses mails
- Effectuer ses premiers pas avec le Web : qu'est-ce que le Web, qu'est-ce qu'un navigateur Web, qu'est-ce qu'une adresse Web (URL), qu'est-ce qu'un lien hypertexte
- Connaître son navigateur Web : la barre d'adresse, le champ de recherche, les boutons standards, les favoris, l'historique, la mise en pratique via des recherches définies en concertation avec les participants, utiliser les outils de recherche, connaître son navigateur Web ; utiliser les outils de recherche
- Utiliser les outils de recherche

#### **Disponibilité au catalogue**

02 novembre 2024